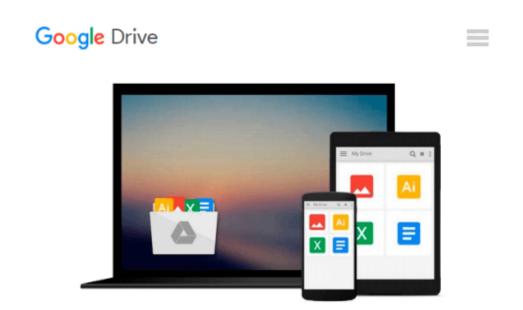

# Statistics in Practice (with Windows 3.5 Data Disk) (v. 1)

Ernest A. Blaisdell

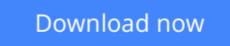

Click here if your download doesn"t start automatically

## Statistics in Practice (with Windows 3.5 Data Disk) (v. 1)

Ernest A. Blaisdell

#### Statistics in Practice (with Windows 3.5 Data Disk) (v. 1) Ernest A. Blaisdell

This text explores the basic principles of probability and inferential statistics, illustrated with current data from general and scientific journals. Using applications and exercises from a wide variety of disciplines, Blaisdell guides students to develop an awareness and appreciation for the role of statistics in their environment. Integration of MINITAB<sup>TM</sup> for Microsoft Windows helps students analyze, evaluate, and comprehend statistical information, with each command explained at its first use in an application. Each set of commands is accompanied by a marginal box containing optional instructions for using menus and dialog boxes. Because not all students have access to MINITAB, it has been incorporated into the text in a manner that affords an instructor considerable flexibility concerning its usage in the course.

**Download** Statistics in Practice (with Windows 3.5 Data Disk ...pdf

Read Online Statistics in Practice (with Windows 3.5 Data Di ...pdf

## Download and Read Free Online Statistics in Practice (with Windows 3.5 Data Disk) (v. 1) Ernest A. Blaisdell

#### From reader reviews:

#### **Catherine Poppe:**

What do you regarding book? It is not important with you? Or just adding material when you need something to explain what the ones you have problem? How about your spare time? Or are you busy man? If you don't have spare time to do others business, it is gives you the sense of being bored faster. And you have free time? What did you do? Everybody has many questions above. The doctor has to answer that question simply because just their can do in which. It said that about book. Book is familiar in each person. Yes, it is correct. Because start from on pre-school until university need this particular Statistics in Practice (with Windows 3.5 Data Disk) (v. 1) to read.

#### **Judy Finley:**

Do you certainly one of people who can't read gratifying if the sentence chained within the straightway, hold on guys that aren't like that. This Statistics in Practice (with Windows 3.5 Data Disk) (v. 1) book is readable by you who hate the straight word style. You will find the information here are arrange for enjoyable looking at experience without leaving possibly decrease the knowledge that want to deliver to you. The writer involving Statistics in Practice (with Windows 3.5 Data Disk) (v. 1) content conveys thinking easily to understand by most people. The printed and e-book are not different in the articles but it just different in the form of it. So , do you continue to thinking Statistics in Practice (with Windows 3.5 Data Disk) (v. 1) is not loveable to be your top record reading book?

#### **Randal Gore:**

The guide with title Statistics in Practice (with Windows 3.5 Data Disk) (v. 1) has lot of information that you can learn it. You can get a lot of advantage after read this book. This particular book exist new know-how the information that exist in this book represented the condition of the world now. That is important to yo7u to be aware of how the improvement of the world. This particular book will bring you throughout new era of the glowbal growth. You can read the e-book in your smart phone, so you can read that anywhere you want.

#### **Brooke Lambeth:**

Reading can called brain hangout, why? Because when you are reading a book particularly book entitled Statistics in Practice (with Windows 3.5 Data Disk) (v. 1) your thoughts will drift away trough every dimension, wandering in most aspect that maybe unknown for but surely can become your mind friends. Imaging every single word written in a book then become one application form conclusion and explanation this maybe you never get prior to. The Statistics in Practice (with Windows 3.5 Data Disk) (v. 1) giving you one more experience more than blown away your mind but also giving you useful information for your better life on this era. So now let us show you the relaxing pattern at this point is your body and mind are going to be pleased when you are finished reading it, like winning a casino game. Do you want to try this extraordinary spending spare time activity? Download and Read Online Statistics in Practice (with Windows 3.5 Data Disk) (v. 1) Ernest A. Blaisdell #MCBWHFN2E3L

### Read Statistics in Practice (with Windows 3.5 Data Disk) (v. 1) by Ernest A. Blaisdell for online ebook

Statistics in Practice (with Windows 3.5 Data Disk) (v. 1) by Ernest A. Blaisdell Free PDF d0wnl0ad, audio books, books to read, good books to read, cheap books, good books, online books, books online, book reviews epub, read books online, books to read online, online library, greatbooks to read, PDF best books to read, top books to read Statistics in Practice (with Windows 3.5 Data Disk) (v. 1) by Ernest A. Blaisdell books to read online.

# Online Statistics in Practice (with Windows 3.5 Data Disk) (v. 1) by Ernest A. Blaisdell ebook PDF download

Statistics in Practice (with Windows 3.5 Data Disk) (v. 1) by Ernest A. Blaisdell Doc

Statistics in Practice (with Windows 3.5 Data Disk) (v. 1) by Ernest A. Blaisdell Mobipocket

Statistics in Practice (with Windows 3.5 Data Disk) (v. 1) by Ernest A. Blaisdell EPub